## **Attributions de Partition**

**[90]** Attributions de Partition (1-4) des Claviers Portatifs

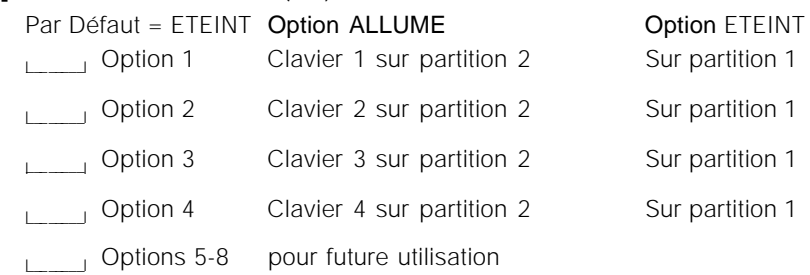

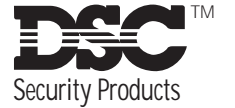

© 1998 Digital Security Controls Ltd. 1645 Flint Road, Downsview, Ontario, Canada M3J 2J6 Tel. (416) 665-8460 • Fax (416) 665-7498 • Tech. Line 1-800-387-3630 Imprimé au Canada 29003012 R0

# Feuilles de Programmation

# **WLS910 Programmation pour le PC5132-RS v2.X seulement**

Le WLS910 est supporté par le PC5132-RS v2.X ou ultérieur, le PC4164-RS v2.0 et WLS920

Chaque clavier portatif enregistré dans le PC5132-RS doit être assigné à une partition, et avoir les touches de fonction programmées. Les claviers sont, par défaut, assignés à la Partition 1. Pour assigner le clavier à la Partition 2, allumé le voyant approprié en section [90]. Le clavier peut seulement être assigné à une partition.

Les touches de fonction pour les claviers portatifs à la Partition 1 sont programmées en sections [57]-[60]. Sections [61]-[64] sont pour la Partition 2 programmation de touche de fonction pour le WLS910. Par exemple, si la section [57] est programmée comme [03] Armé à Domicile, alors la pression maintenue sur la touche '1' pendant 2 secondes sur tous les claviers portatifs sur la Partition 1 armera la Partition 1 en mode à Domicile.

Pour plus d'information sur la programmation du recepteur, voir le Manuel d'Installation du PC5132-RS v2.X.

# **[804] 5132-RS Programmation Etendue sans fil**

## **Numéros de Série de Clavier Portatif**

Par Défaut =  $00000$ 

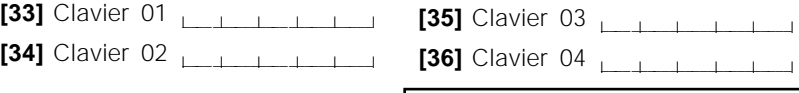

### **Touches de Fonction Partition 1**

Par Défaut = 00

- **[57]** Touche de Fonction 1
- **[58]** Touche de Fonction 2
- **[59]** Touche de Fonction 3
- **[60]** Touche de Fonction  $4 \quad | \quad |$

### **Touches de Fonction Partition 2**

Par Défaut = 00

- **[61]** Touche de Fonction 1
- **[62]** Touche de Fonction 2
- **[63]** Touche de Fonction 3
- **[64]** Touche de Fonction 4 **Lettin**
- **Options de touche de Fonction** 00 Touche Nul 01-02 Pour Future utilisation 03 Armé à Domicile 04 Armé Absent 05 [✱][9] Armé sans-Entrée 06 [✱][4] Carillon ALLUME/ETEINT 07 [✱][6][----][4] Test du Système 08-12 Pour Future utilisation \* 13  $[\star][7][1]$  Sortie de Commande #1 \* 14  $[\star][7][2]$  Sortie de Commande #2/ Réi du Détecteur 15 Pour Future utilisation 16 [✱][0] Sortie Rapide 17 [✱][1] Zones A Domicile/Absent Réactivées 18 Pour Future utilisation  $*$  19  $[\star]$ [7][3] Sortie de Commande #3 20 Pour Future utilisation \* 21  $[\star][7][4]$  Sortie de Commande #4 22-26 Pour Future utilisation \* Les Sorties de Commande ne sont pas disponibles pour le PC5010 v1.X.